## FORMULARZ DO WYKONYWANIA PRAWA GŁOSU PRZEZ PEŁNOMOCNIKA NA NADZWYCZAJNE WALNE ZGROMADZENIE LABOCANNA S.A.

Stosowanie niniejszego formularza nie jest obowiązkiem akcionariusza i nie stanowi warunku oddania głosu przez pełnomocnika. Niniejszy formularz nie zastępuje dokumentu pełnomocnictwa.

#### Dane Mocodawcy:

Imię/Nazwisko/Firma: ………………… Adres zamieszkania/Siedziby: ………………… PESEL/REGON: ……………………… Nr dowodu osobistego/innego dokumentu: ……………………………

#### Dane Pełnomocnika:

Imię/Nazwisko/Firma: ………………… Adres zamieszkania/Siedziby: ………………… PESEL/REGON: ……………………… Nr dowodu osobistego/innego dokumentu: ……………………………

Zamieszczone poniżej tabele umożliwiające zamieszczenie instrukcji dla pełnomocnika odwołują się do projektów uchwał zamieszczonych wraz z opublikowanym ogłoszeniem o zwołaniu NWZ. Zarząd Spółki zwraca uwagę, że projekty te mogą różnić się od uchwał poddanych pod głosowanie bezpośrednio na Nadzwyczajnym Walnym Zgromadzeniu Spółki i zaleca poinstruowanie pełnomocnika o sposobie postępowania w takim przypadku.

Mocodawca wydaje instrukcję poprzez wstawienie znaku "X" w odpowiedniej rubryce. W przypadku chęci udzielenia innych lub dalszych instrukcji Mocodawca powinien wypełnić rubrykę "Dalsze/inne instrukcje" określając w niej sposób wykonywania prawa głosu przez pełnomocnika.

W przypadku, gdy Mocodawca podejmie decyzję o głosowaniu odmiennie z posiadanych akcji proszony jest o wskazanie w odpowiedniej rubryce liczby akcji, z których pełnomocnik ma głosować "za", "przeciw" lub ma "wstrzymać się od głosu". W braku wskazania liczby akcji uznaje się, że pełnomocnik upoważniony jest do głosowania we wskazany sposób z wszystkich akcji posiadanych przez akcjonariusza.

1. Podjęcie uchwały w sprawie wyboru Przewodniczącego Nadzwyczajnego Walnego Zgromadzenia.

Imię i nazwisko: .......................................................

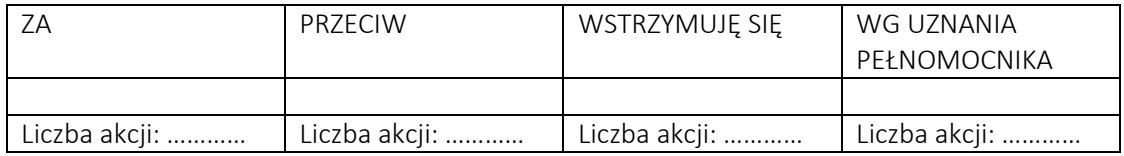

W wypadku głosowania przeciw, zgłaszam sprzeciw: …………

Dalsze/inne instrukcje: ……………………………

# 2. Podjęcie uchwały w sprawie przyjęcia porządku obrad.

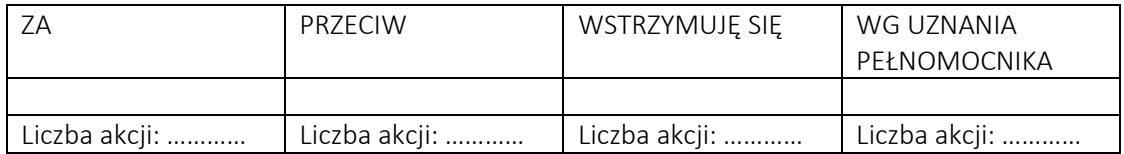

W wypadku głosowania przeciw, zgłaszam sprzeciw: …………

Dalsze/inne instrukcje: ……………………………

# 3. Podjęcie uchwały w sprawie odstąpienia od wyboru Komisji Skrutacyjnej.

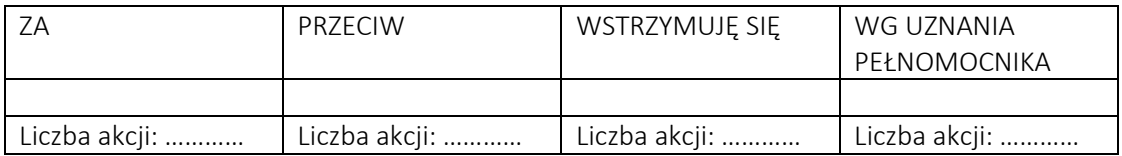

W wypadku głosowania przeciw, zgłaszam sprzeciw: …………

Dalsze/inne instrukcje: ……………………………

## 4. Podjęcie uchwały w sprawie Statutu Spółki – zmiana § 5 Statutu Spółki.

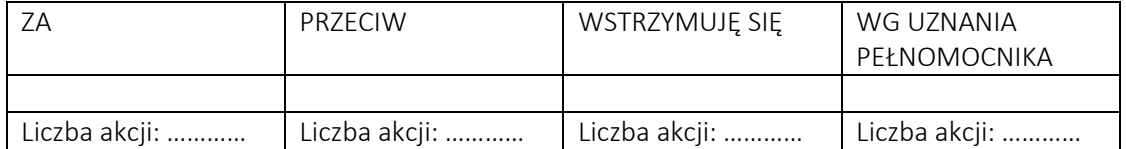

W wypadku głosowania przeciw, zgłaszam sprzeciw: …………

Dalsze/inne instrukcje: ……………………………

## 5. Podjęcie uchwały w sprawie zmiany Statutu Spółki – zmiana § 6 Statutu Spółki.

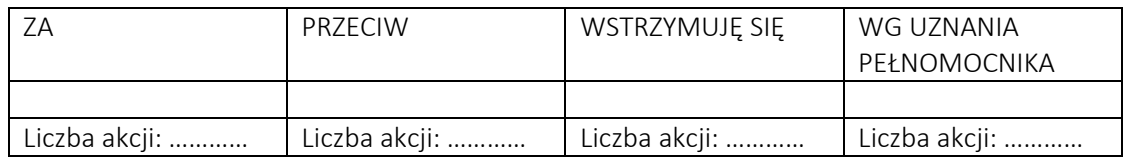

W wypadku głosowania przeciw, zgłaszam sprzeciw: …………

Dalsze/inne instrukcje: ……………………………

6. Podjęcie uchwały w sprawie zmiany Statutu Spółki – zmiana § 8 Statutu Spółki.

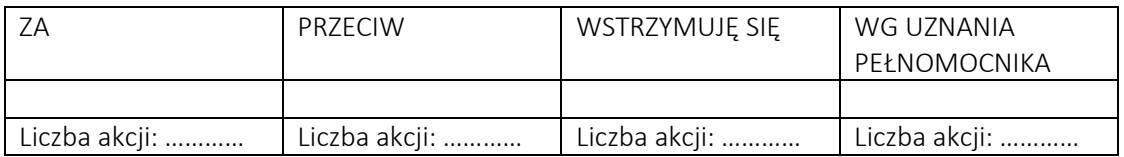

W wypadku głosowania przeciw, zgłaszam sprzeciw: …………

Dalsze/inne instrukcje: ……………………………

7. Podjęcie uchwały w sprawie zmiany Statutu Spółki – zmiana § 9 Statutu Spółki.

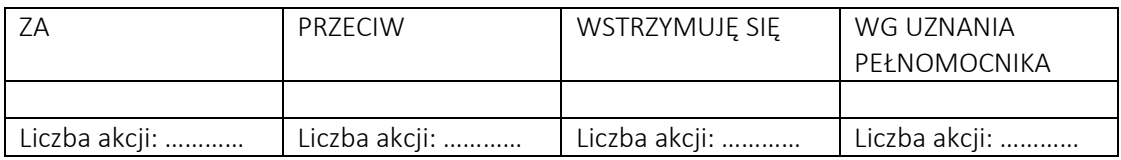

W wypadku głosowania przeciw, zgłaszam sprzeciw: …………

Dalsze/inne instrukcje: ……………………………

8. Podjęcie uchwały w sprawie zmiany Statutu Spółki – zmiana § 10 Statutu Spółki.

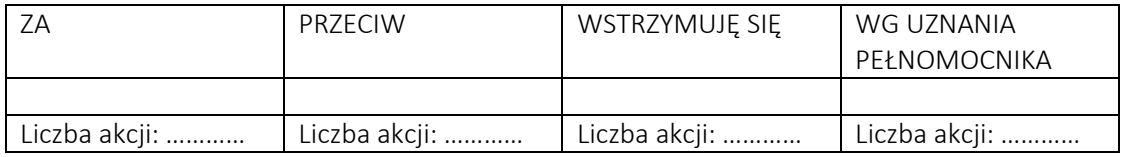

W wypadku głosowania przeciw, zgłaszam sprzeciw: …………

Dalsze/inne instrukcje: ……………………………

9. Podjęcie uchwały w sprawie zmiany Statutu Spółki – zmiana § 12 Statutu Spółki.

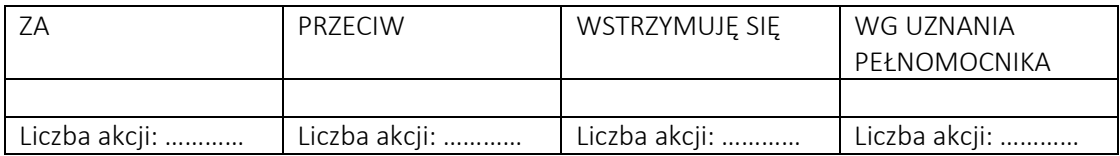

W wypadku głosowania przeciw, zgłaszam sprzeciw: …………

Dalsze/inne instrukcje: ……………………………

10. Podjęcie uchwały w sprawie zmiany Statutu Spółki – zmiana § 30 Statutu Spółki.

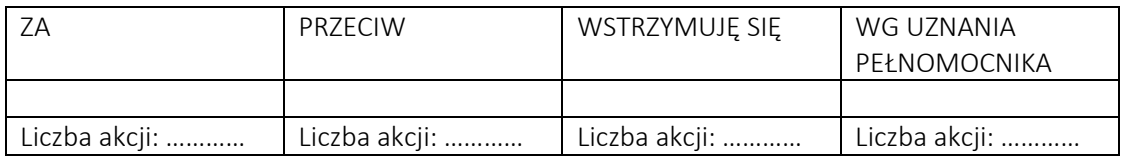

W wypadku głosowania przeciw, zgłaszam sprzeciw: …………

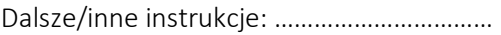

11. Podjęcie uchwały w sprawie upoważnienia Rady Nadzorczej do ustalenia jednolitego tekstu Statutu Spółki.

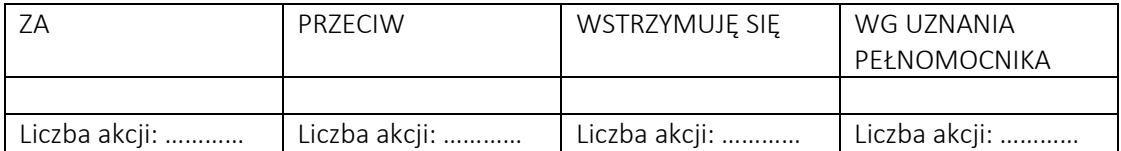

W wypadku głosowania przeciw, zgłaszam sprzeciw: …………

Dalsze/inne instrukcje: ……………………………

………………………………………………………………………………………..

*Podpis Mocodawcy*